There is an introduction to the complexities of using dates and times in dataframes on pp. 89–95. Here we work with a simple example:

nums<-read.table("c:\\temp\\sortdata.txt",header=T) attach(nums) names(nums)

[1] "name" "date" "response" "treatment"

The idea is to order the rows by date. The ordering is to be applied to all four columns of the dataframe. Note that ordering on the basis of our variable called date does not work in the way we want it to:

### nums[order(date),]

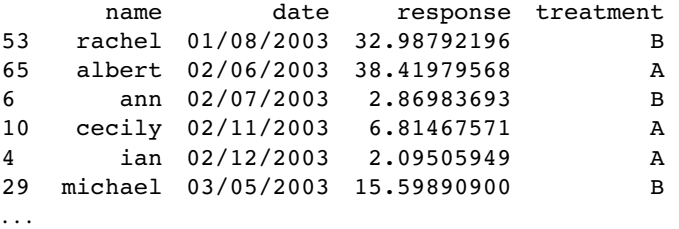

This is because of the format used for depicting date in the dataframe called nums: date is a character string in which the first characters are the day, then the month, then the year. When we sort by date, we typically want 2001 to come before 2006, May 2006 before September 2006 and 12 May 2006 before 14 May 2006. In order to sort by date we need first to convert our variable into date-time format using the strptime function (see p. 92 for details):

```
dates<-strptime(date,format="%d/%m/%Y")
dates
```
[1] "2003-08-25" "2003-05-21" "2003-10-12" "2003-12-02" "2003-10-18" [6] "2003-07-02" "2003-09-27" "2003-06-05" "2003-06-11" "2003-11-02"

Note how strptime has produced a date object with year first, then a hyphen, then month, then a hyphen, then day which will sort into the desired sequence. We bind the new variable to the dataframe called nums like this:

### nums<-cbind(nums,dates)

Now that the new variable is in the correct format the dates can be sorted as characters:

nums[order(as.character(dates)),1:4]

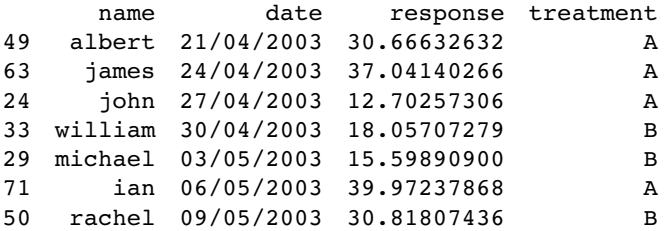

Note the use of subscripts to omit the new dates variable by selecting only columns 1 to 4 of the dataframe. Another way to extract elements of a dataframe is to use the subset function with select like this:

subset(nums,select=c("name","dates"))

```
name dates
1 albert 2003-08-25
2 ann 2003-05-21
3 john 2003-10-12
4 ian 2003-12-02
5 michael 2003-10-18
\cdots\ldots73 georgina 2003-05-24
74 georgina 2003-08-16
75 heather 2003-11-14
76 elizabeth 2003-06-23
```
# **Selecting Variables on the Basis of their Attributes**

In this example, we want to extract all of the columns from nums (above) that are numeric. Use sapply to obtain a vector of logical values:

sapply(nums,is.numeric)

name date response treatment dates FALSE FALSE TRUE FALSE TRUE

Now use this object to form the column subscripts to extract the two numeric variables:

nums[,sapply(nums,is.numeric)]

response dates 1 0.05963704 2003-08-25 2 1.46555993 2003-05-21 3 1.59406539 2003-10-12 4 2.09505949 2003-12-02

Note that dates is numeric but date was not (it is a factor, having been converted from a character string by the read.table function).

## **Using the match Function in Dataframes**

The worms dataframe (above) contains fields of five different vegetation types:

unique(worms\$Vegetation)

[1] Grassland Arable Meadow Scrub Orchard

and we want to know the appropriate herbicides to use in each of the 20 fields. The herbicides are in a separate dataframe that contains the recommended herbicides for a much larger set of plant community types:

herbicides<-read.table("c:\\temp\\herbicides.txt",header=T) herbicides